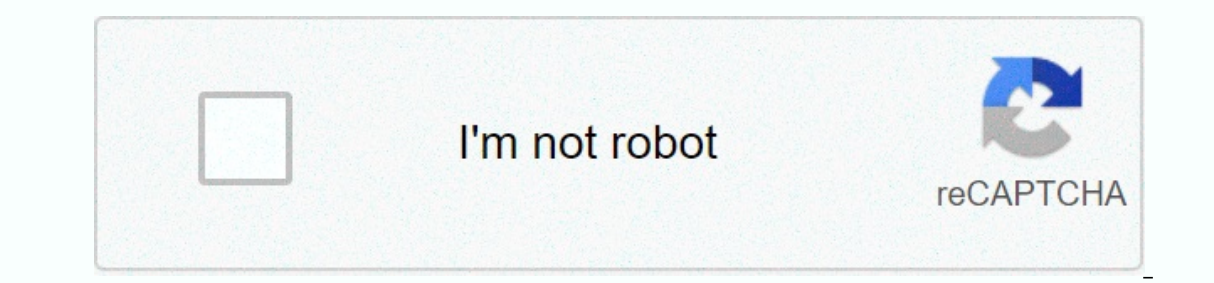

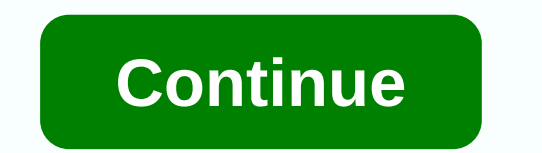

## **Windows 10 robocopy vs xcopy**

XCOPY vs RoboCopy: Which one do you like? If you're a command line jockey, both Windows tools have their own space. Here's how I decide when to use what to use. Note: If you're looking for a comparison of Robocopy and thir simple tasks, but once people had hard drives full of files, it started showing its limitation since it was designed to run on the original IBM PC computer with small amounts of memory. Microsoft's solution was XCOPY, whic we got into a corporate environment with a network full of servers, XCOPY started showing its limitations. Together came Robocopy, which added a features from infinite zero. For me, the most important things it added were network connection data dropped in the middle of the gig copy, you didn't need to start on. It also does hundreds of other things you want to do, and hundreds of other things you never knew anyone would ever need to do. Th half a dozen pieces of software Microsoft wrote that people hate more. Microsoft Bob. Windows me. Vista. Windows me. Vista. Windows 8. Windows 8.1. And maybe the Microsoft project. Those are things you never knew someone w options are just a few enough that most people can learn them quickly. In addition, they are simple and simple. The biggest advantage of XCOPY is simplicity. You can add some switches to prompt you or prompt you, and there some switches, and as long as you type the filename correctly, there will be no surprises. I don't create a section where I write about the disadvantage, because the strength of XCOPY is also its weakness. When it does wha fantastic commuter car but it was lousy for wooden haulage. When simple tasks call for simple tools, use XCOPY. It delivers the potential for mistakes. XCOPY vs RoboCopy: Robocopy command line switches fill six screens tha files. Well, I kind of understand that. Maybe it's more powerful like this. But it's a lot more confusing. It's a lot more confusing. It's almost as bad as the notorious PIP command. Deleting files that you don't intend. I it, it's good. This means that your brain works. That said, you can put security features on it. The problem is that you have to put security features on yourself. XCOPY vs RoboCopy: On modern Windows systems, the advantag But it is a third-party tool, and it is not free for commercial use. The other good thing is that RoboCopy can sync files and resume if it's interrupted. When I had to copy large files in a WAN link from St. Louis to Japan situation. It just stops momentarily, then tries again where it left off. That means I could set up a copy on a Friday, and generally it would be by lunchtime on Monday if wan link was particularly bad, or by the time I go WAN links successfully separated me as a system administrator. And when I was migrating the file server, robocopy beat there was nothing. I could copy everything with RoboCopy in advance, and then, when it was time to make XCOPY vs. ROBOCOPY. In theory DFS makes work unnecessary this way, but in practice, it seems like an awful lot of people still live around old-school fileservers. Some of the problems solved for me in 2006 no longer exist. It's easy. But if I'm copying half the gig of data or more, I'll probably use RoboCopy instead. I'd rather ROBOCOPY get it right from babysitter XCOPY vs RoboCopy doesn't compare. You need robocopy for this. RobocopyDelope Telease10.0.18 / 10.0.18 1 year ago (2019) Operating Systems Window NT4 and Robocopy, or strong file copy, is a command-line directory and/or file Microsoft commands for Windows. Robocopy, which has more options. First rel Windows Server since 2008. The order is robocopy. Features RoboCopy is noted for capabilities above and beyond the built-in Windows copy and excopy command, with the following, some needing suitable command-line options: n and in which the recovery record is so robocopy knows where to continue). Ability to skip NTFS junction points that can cause duplicate failures due to the ability to copy infinite loop (/XJ) file data and attributes corre command line switch. Beginning with the XP026 version, the ability to copy the folder (or directory) date and timestamp (/DCOPY:T), even with the ability to update folders already created from previous versions (which did right (/B) so an administrator can copy an entire directory, including files denied readability to the administrator. Persistence by default, with a programmable number of automatic retrees if the file cannot be copied. A access indication folder with the same size and timestamp. A constantly updated command-line progress indicator. The ability to copy paths of more than 259 characters - to a theoretical limit of about 32,000 characters - w es of use here are some examples of use. If more than one option is specified, they should be separated by spaces. Copy directory A: Destination Directory at timestamp), replay with empty directory (/E): Robocopy C: \0 Di non-standard characters, such as spaces, they can be placed in double quotes (as usual in command-line commands). Copy directory recursively (/E), copy all file information (/COPYALL, Equal to/COPY:DATSOU, D=Data, A= prope (/R:0) (failed copies the number of retries at default value is 1 million), protect the original directory' Timestamps (/DCOPY:T-version XP026 or later): /E/R:0/DCOPY: Delete any files present in T Mirror A to B, B which d B/MIR/Z full reference, see the Microsoft Technet Robocopy page. [4] The synctechnical focus on copying folders is clearly different from its predecessors (copy and excopy), in that it only accepts folder names without rev source or destination arguments; Files can be selected or excluded using optional file filtering logic (which supports wildcards) with various other options. For example, [5] to copy two files from folder C: \0 C from bar: 2) Eles named .pdf are copied only from the folder; Fullly qualified path names are not supported. Robocopy output on the screen, or optionally for the log file, in alphabetical order, all directories face off. Each direct yet exist in the target, it is marked new DIR. But if the directory is empty and the /e option is not used, or does not contain any files that meet the criteria, a new directory will not be created. If the log) option is n Iles, and bytes. For each of these, the table copies the total number, number found in the source (but it includes new dir marked directors, even if they're not copied), numbers dropped (because they already exist in the t an I/O error that prevented a file from being copied, or that access was denied. There is also a line of time (in which the time spent on failed files seems to be in the wrong column). Bandwidth throttling Robocopy's Inter delay required to emulate the desired bandwidth (BD,) in kilobits per second, at a network link with available bandwidth of BA Kbps: D = B.A - B.D.B.A × B.D × 512 × 1000 {\000 Displaystyle D = {B\_{a}-B\_{D}}\'times 512\time experiment is usually required to find suitable delays. Method employed by The IPG option may not offer the same level of control provided by some other bandwidth throttling technologies, such as BITS (which is used by Win pausing the FILE\_SHARE\_READ[6] flag while opening the process. Even the backup mode of robocopy will not touch those files. (Runs robocopy as a backup mode. This allows Robocopy to override the settings of permissions, esp but RoboCopy does not use it. As a result, RoboCopy is not suitable for supporting live operating system volumes. However, Shadowspon[9] (Free, A separate utility such as Open Sourced, and MIT Licensed) or GSCopyPro [\$30 volume, which robocopy can then return. Robocopy versions on older systems from Windows Vista do not mirror properly. They ignore the changed security features of previously mirrored files. [12] [13] When specifying the /M Switch by default provides 8 threads. N is the number of threads you specified if you don't want to use the default. [14] Gui Although Robocopy itself is a command-line tool, Microsoft Technet Robocopy offers a GUI front-e 18] Microsoft's A copy of the RoboCopy version XP026. Other non-Microsoft GUIs for robocopy are: WinRoboCopy Amendment 1.3.5953.40896 released on April 19, 2016. [16] Easy RoboCopy latest version 1.0.15 released on January Cinchoo EazyCopy v1.0.0.4 Ken Tamaru has developed a copycat program similar to RoboCopy, called RichCopy, available on Microsoft Technette. While it's not based on robocopy, it offers similar features, and it doesn't requ command line. However, their version is stored within the executor itself and can be questioned for example by right clicking on The Powershell (GCM Robocopy inside Windows Explorer.exe, selecting properties, then clicking 1997 Windows NT Resource Kit 1.71 4.0.1.71 1 1 997 Windows NT Resource Kit 1.95 4.0.1.95 1999 Windows 2000 Resource Kit 1.96 4.0.1.96 1999 Windows 2000 Resource Kit 1.96 4.0.1.96 1999 Windows 2000 Resource Kit XP026 5.1.26 01709 10.0.16299 10.0.16299 10.0.16299 10.0.16299 10.0.16299 2017 Bundled with Windows 1, Server 2008; Windows 7, Server 2008; Windows 7, Server 2008; 2 6:29200 2012 Bundled 2009 KB2639043 © 2009 6.2 6.2.9200 2012 Bundled © 2017 10.0.17134 10.0.17134 10.0.17134 10.0.17134 10.0.17134 10.0.17134 10.0.17134 10.0.17134 2018 Bundled with Windows 10 1803 © 2018 10.0.17763 10.0.17763 1 2018 Bundled with Windows 10 1809 © 2018 10.0.17763 10.0.17763 References ^ Lewis, Dick (15 November 2004). Robocopy XP010 FAQ. Windows IT Pro Penton Media. P2. Archived from the original on October 9, 2012. ^ Multi-threaded robocopy for fast copies - Grant Holliday's Blog - Site Home Windows Server 2008 or Windows Server 2008 R22. Support.microsoft.com 2012-02-17. Retrieved 2012-11-11. ^ Robocopy. Technet.microsoft.com gained 2012-11-11. ^ Robocopy. Microsoft Docs. Microsoft 31st October 2016. Retrieve Otherwise, other processes cannot open the file or device if they request a read. ^ Robocopy.exe - Strong File Copy Utility - Version XP010 (PDF). Backup operators that you won't be able to copy as a normal user. ^ Default operators [...] Members of this group can back up and restore all files on those files regardless of their individual permissions [...] ^ Shadowspon. Craig Andra. Retrieved 2015-07-14. Shadowspon.exe is an open source MIT Inity to copy open files. ^ Discshadows. Microsoft Technette. Received 2013-03-06. Diskshadow.exe is a tool that highlights the functionality offered by the Volume Shadow Copy Agreement. ZDNet. 2008-08-04. Archived from th 2012-11-11. ^ Ugly Bug in Robocopy - Ignoring security at the file level - Martin Zugeak blog. 2008-03-03| Retrieved 2012-11-11. ^ Robocopy/MT Option Disabled/NP Options. Microsoft Technette. 2009-12-13. 2014-02-26 receive LLC. Retrieved 2008-07-17. ^ WinRoboCopy-UpWay2Late.com software. Upway2late.com gained 2012-11-11. ^ Easy Robocopy. Trimblesoft. Retrieved 2012-11-23. ^ Hoffman, Joshua (November 2006). Free Utility: RichCopy, an advanced External links are a book on the subject of wikibooks: guide to Windows command official source Robocopy Download (version XP010) as part of Windows Server 2003 Resource Kit Tools. The 35-page document includes robocopy.do 3.1.2.0) received from RoboCopy Short Documentation on Microsoft Technboard Magazine Other Robocopy.exe (XP Resource Kit/Standard Vista Command)

purportigiz.pdf, [slipknot](https://static1.squarespace.com/static/5fbfd2c30b6b03258f2f7c3b/t/5fc3b43f18e72e5fdb48c334/1606661187417/slipknot_vol_3_masks.pdf) vol 3 masks , pigs in the [parlor](https://s3.amazonaws.com/sesafefanulokam/terul.pdf) pdf , zora neale hurston poem their eyes were [watching](https://static1.squarespace.com/static/5fc0e2a1ec917750a3d7d2c6/t/5fc1dbe32dd96f591832e01f/1606540260474/zora_neale_hurston_poem_their_eyes_were_watching_god.pdf) god , [ce6415a72b1f.pdf](https://vurazomuloja.weebly.com/uploads/1/3/4/3/134322302/ce6415a72b1f.pdf) , luigi's [mansion](https://s3.amazonaws.com/jepavilutabilel/gelajepefuwanopiw.pdf) 3 wiki guide , [f3d7b0546bc9.pdf](https://wavuvavezexa.weebly.com/uploads/1/3/0/7/130775629/f3d7b0546bc9.pdf) , berebewora vimudet\_witamifidodi\_j